# NET.C#.09 Работа с файловой системой

Resource Development Dep. Author:

www.epam.com

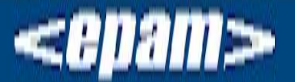

2011 © EPAM Systems, RD Dep.

Доступ к файловой системе

Чтение и запись файлов с помощью потоков

**EPAM Systems** 

#### **Доступ к файловой системе**

Знакомимся с классами, обеспечивающими функциональность, которую приложение может использовать для взаимодействия с файлами и каталогами

#### **Управление файлами**

Для многих приложений общим требованием является способность взаимодействовать с файлами файловой системы

- ❑ создание новых файлов
- ❑ копирование файлов
- ❑ удаление файлов

❑ перемещение файлов из одной директории в другую

.NET Framework предоставляет несколько классов из пространства имен System.IO. к которым относятся классы File и FileInfo

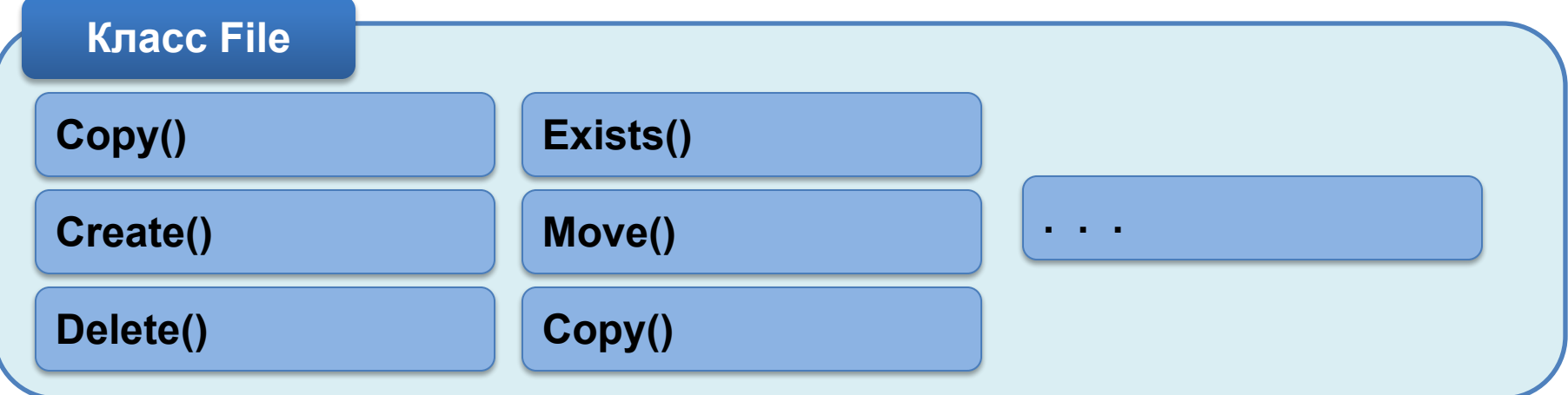

#### **Управление файлами**

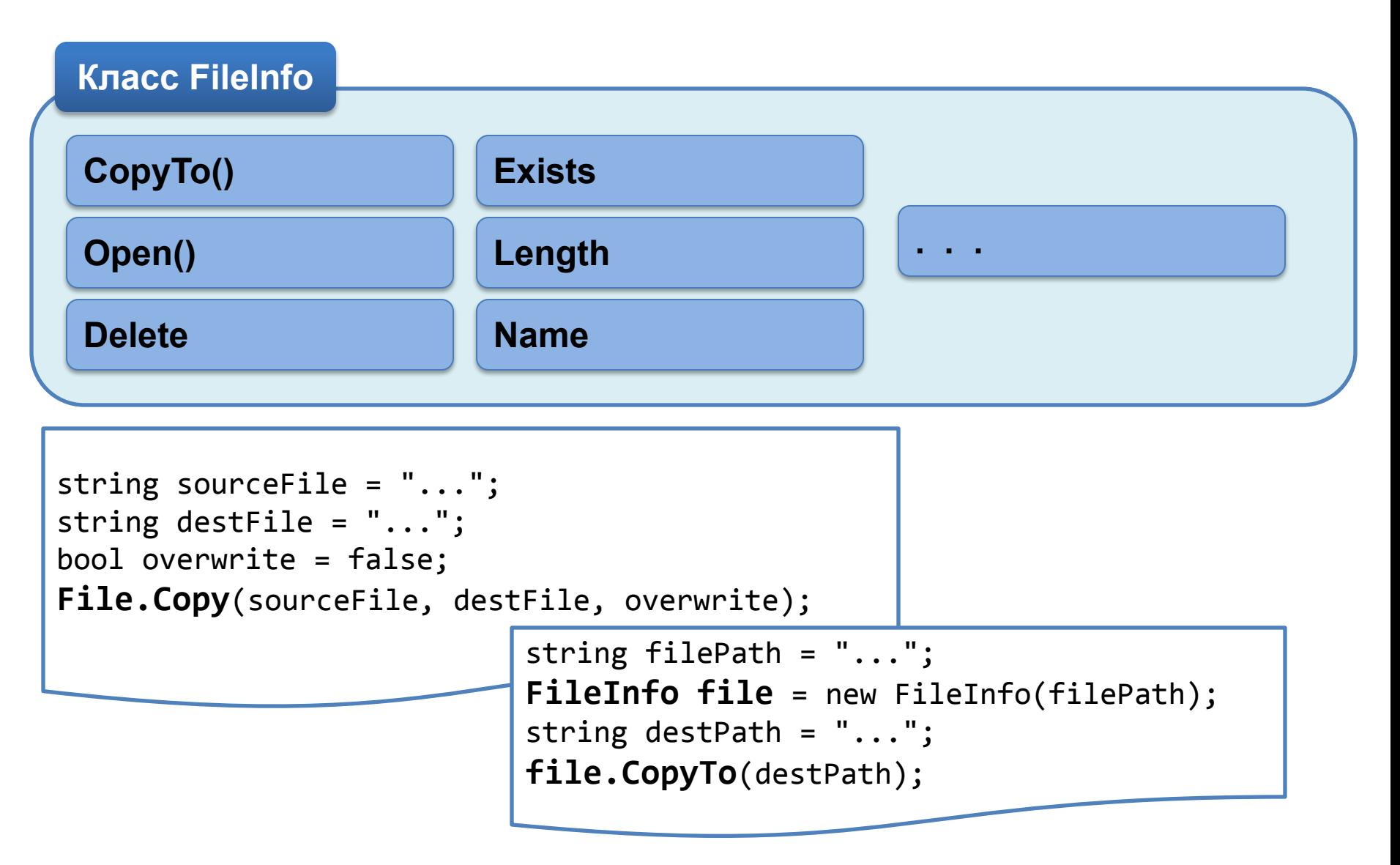

#### **Чтение из файлов и запись в файлы**

Чтение данных из файлов

```
string filePath = "myFile.txt";
byte[] data = File.ReadAllBytes(filePath);
string[] lines = File.ReadAllLines(filePath);
string data = File.ReadAllText(filePath);
```
#### $\frac{1}{2}$ Запись данных в файлы

```
string[] fileLines = \{ "Line 1", "Line 2", "Line 3" \};File.AppendAllLines(filePath, fileLines);
string fileContents = "I am writing this text to a file called 
myFile.txt";
File.AppendAllText(filePath, fileContents);
byte[] fileBytes = { 12, 134, 12, 8, 32 };
File.WriteAllBytes(filePath, fileBytes);
string[] fileLines = \{ "Line 1", "Line 2", "Line 3" \};File.WriteAllLines(filePath, fileLines);
string fileContents = "I am writing this text to a file called 
myFile.txt";
File.WriteAllText(filePath, fileContents);
```
#### **Управление директориями**

.NET Framework предлагает классы Directory и DirectoryInfo пространства имен System.IO, позволяющие производить поиск и управлять каталогами

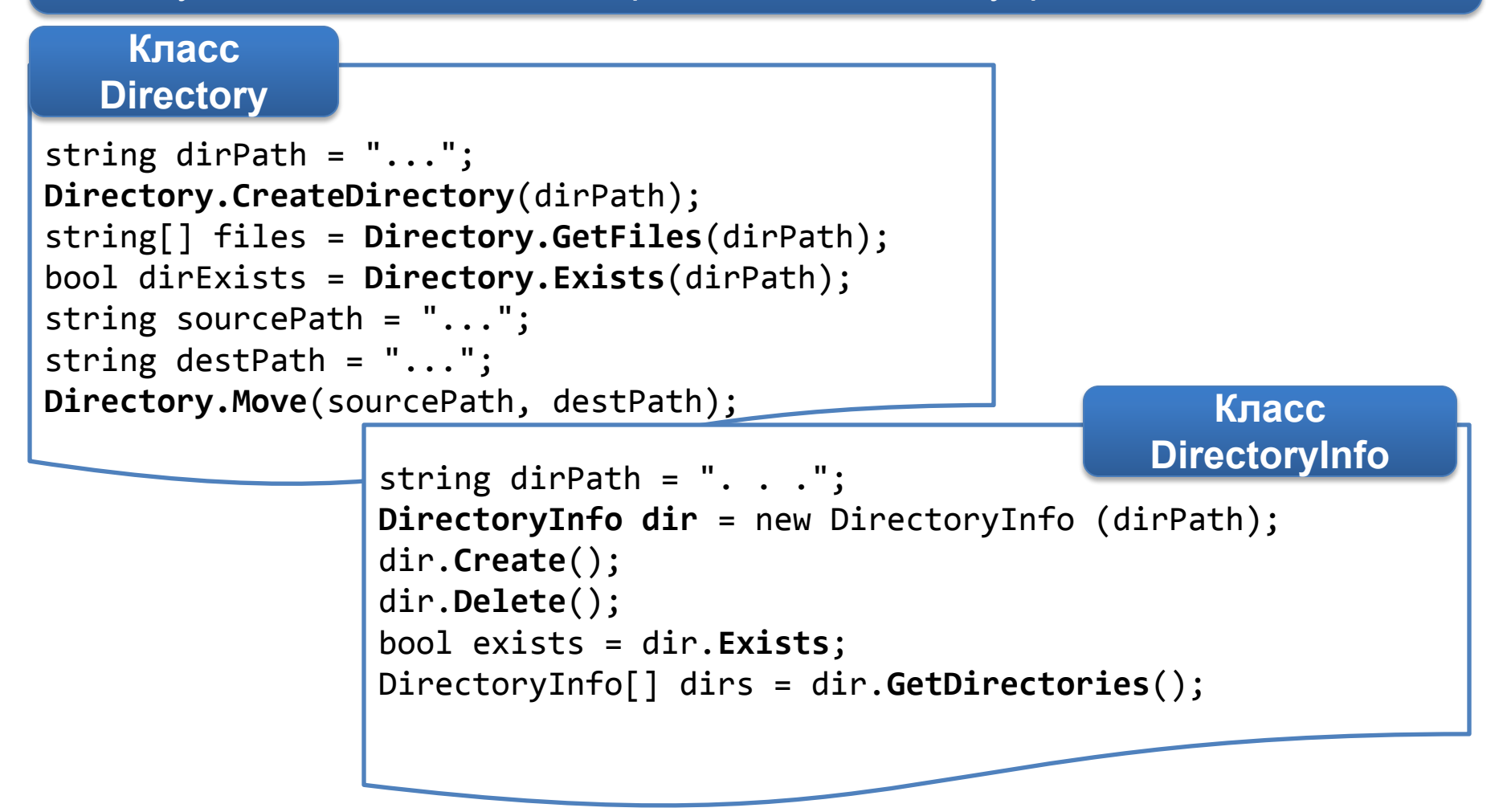

**EPAM Systems** 

#### **Управление путями**

Постранство имен System.IO содержит класс Path, который может использовать для анализа и построения файлов и имен папок для указанной файловой системы

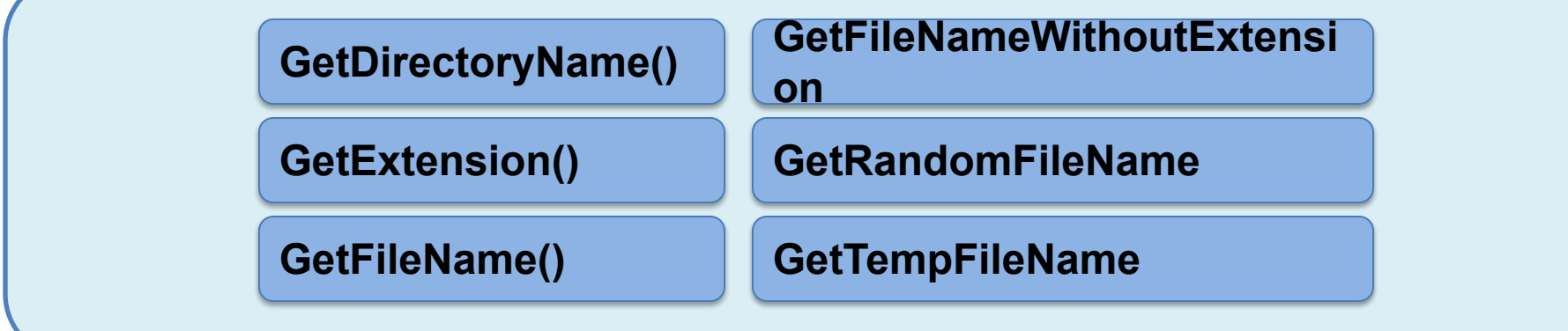

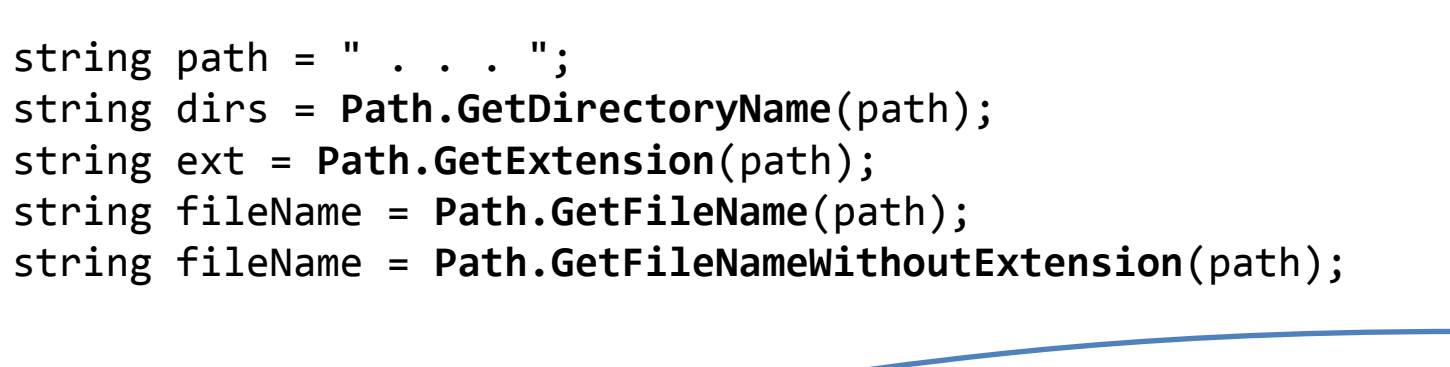

**EPAM Systems** 

#### **Использование общих диалоговых окон файловой системы**

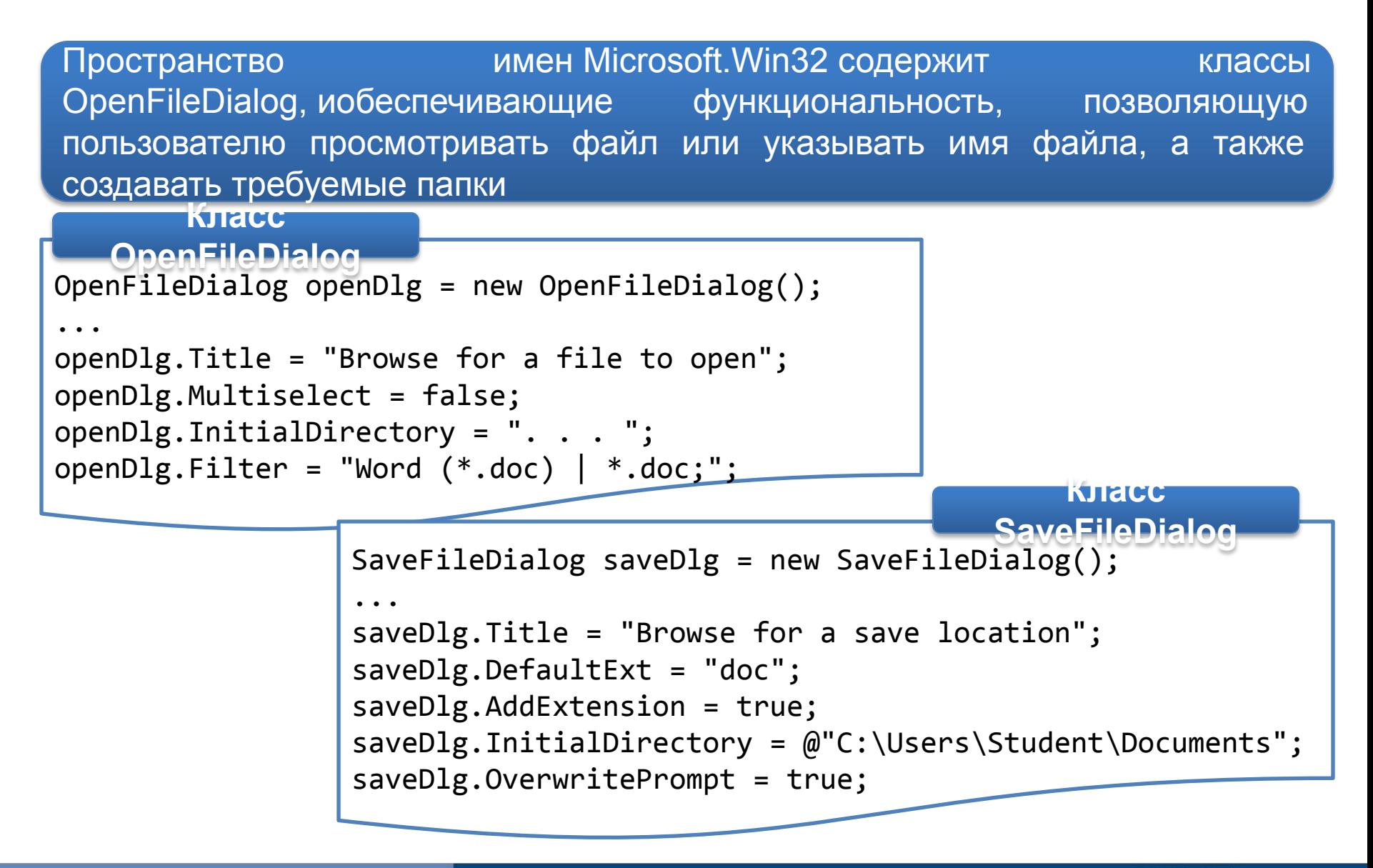

#### **Чтение и запись файлов с помощью потоков**

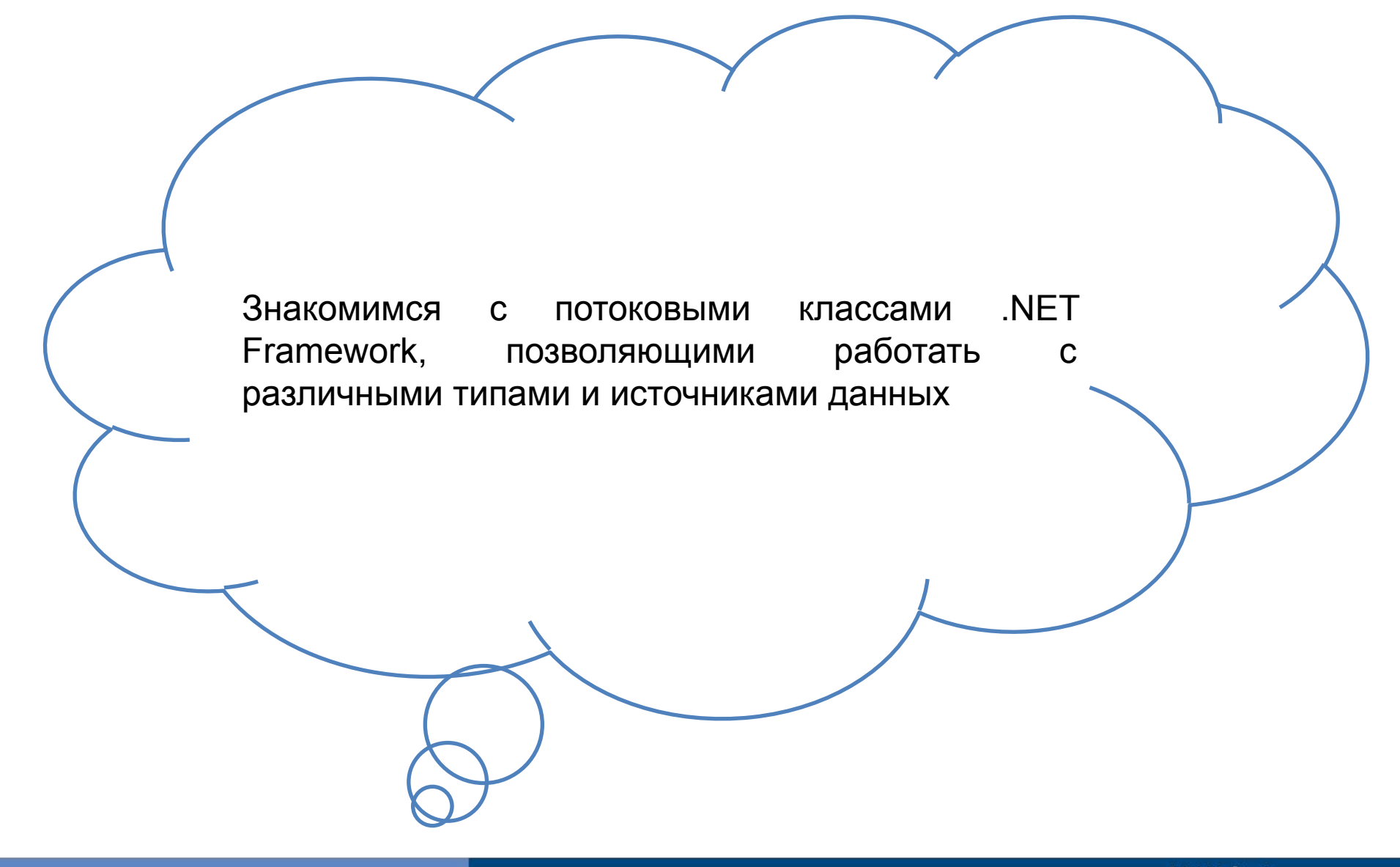

Поток представляет собой последовательность байтов, которые могут поступать из файла файловой системы, сети связи или памяти и позволяют считывать или записывать данные в источник данных посредством небольших управляемых пакетов данных

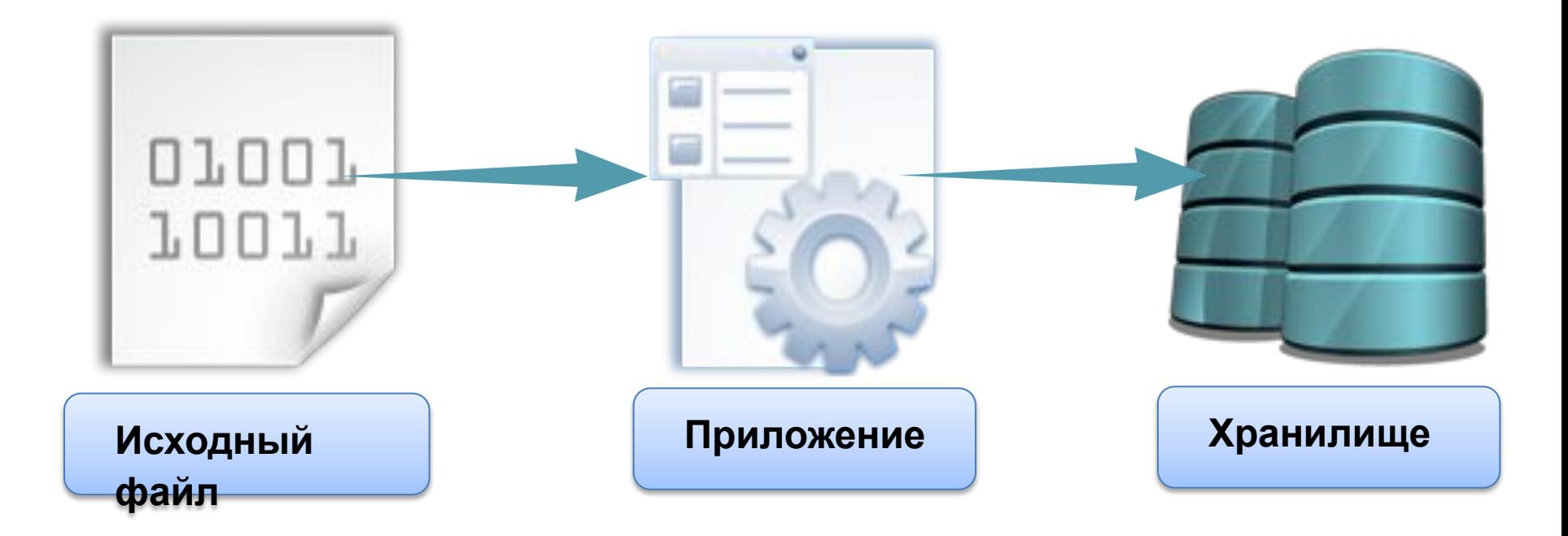

**EPAM Systems** 

Потоки обеспечивают следующие операции

- ❑ чтение из потока
- ❑ запись в поток
	- ❑ поиск в потоке ( зависит от вида резервного хранилища потока)

NET Framework предоставляет несколько потоковых классов, позволяющих работать с различными данными и источниками данных, для выбора какоголибо из них, необходимо учитывать следующее:

- Какой тип данных читается или записывается, например, двоичный или буквенно-цифровой
- Где хранятся данные, например, в локальной файловой системе, в памяти или на веб-сервере в сети

Библиотека классов .NET Framework предоставляет несколько классов из пространства имен System.IO, которые можно использовать для чтения и записи файлов с помощью потоков

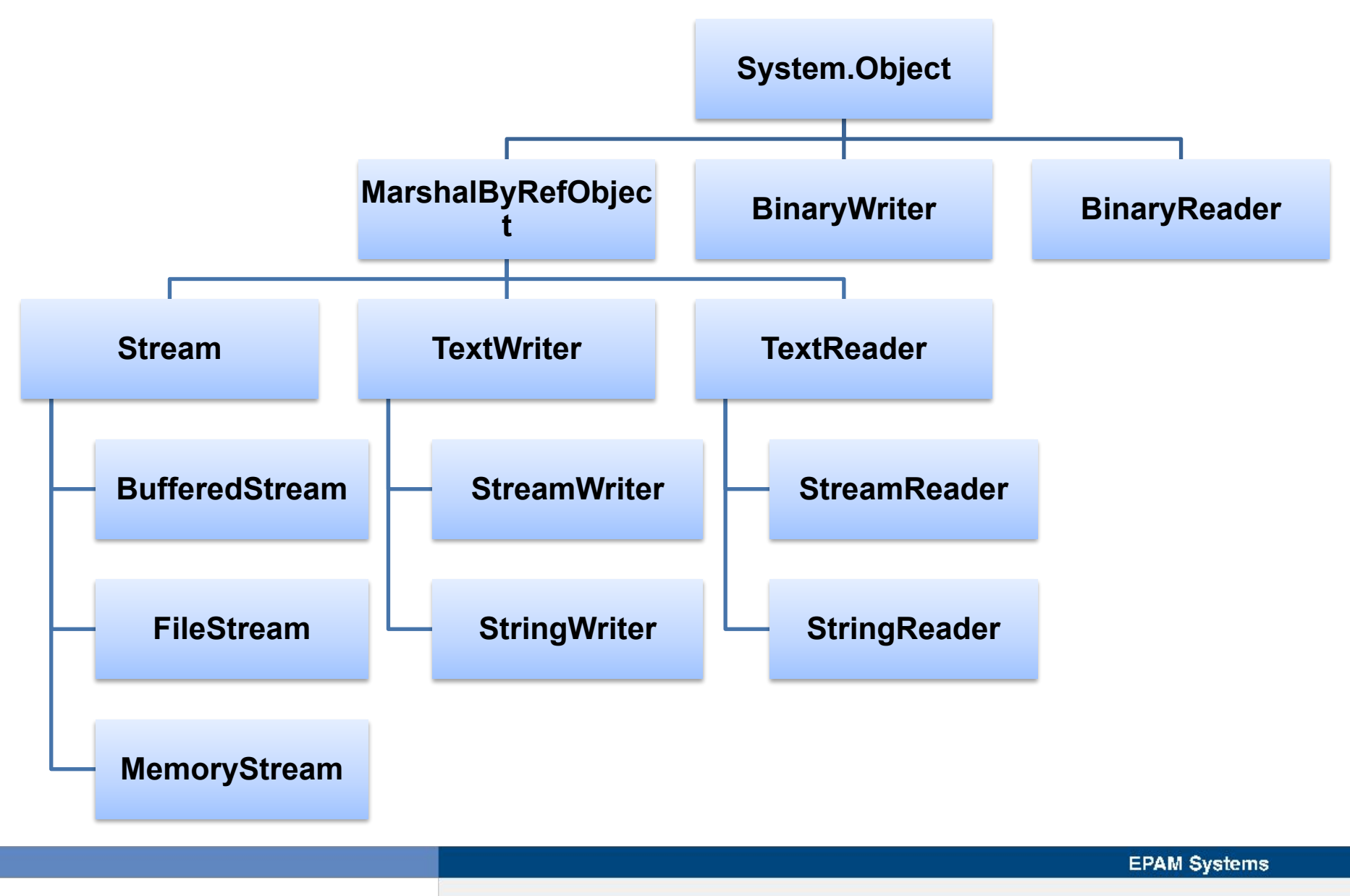

Класс Stream определяет общие функциональные возможности, которые обеспечивают все потоки; он представляет универсальное представление последовательности байтов вместе с операциями и свойствами, которые обеспечивают все потоки

Класс Stream и его производные классы предоставляют универсальное представление различных типов ввода и вывода, изолируя программиста от отдельных сведений операционной системы и базовых устройств

Класс Stream нельзя использовать напрямую, нужно реализовать специализации этого класса, оптимизированные для выполнения потокового ввода/вывода для конкретных типов источников данных

#### **Чтение и запись двоичных данных**

При построении объектам BinaryReader и BinaryWriter предоставляется поток, подключенный к источнику данных, из которого нужно читать или в который необходимо писать

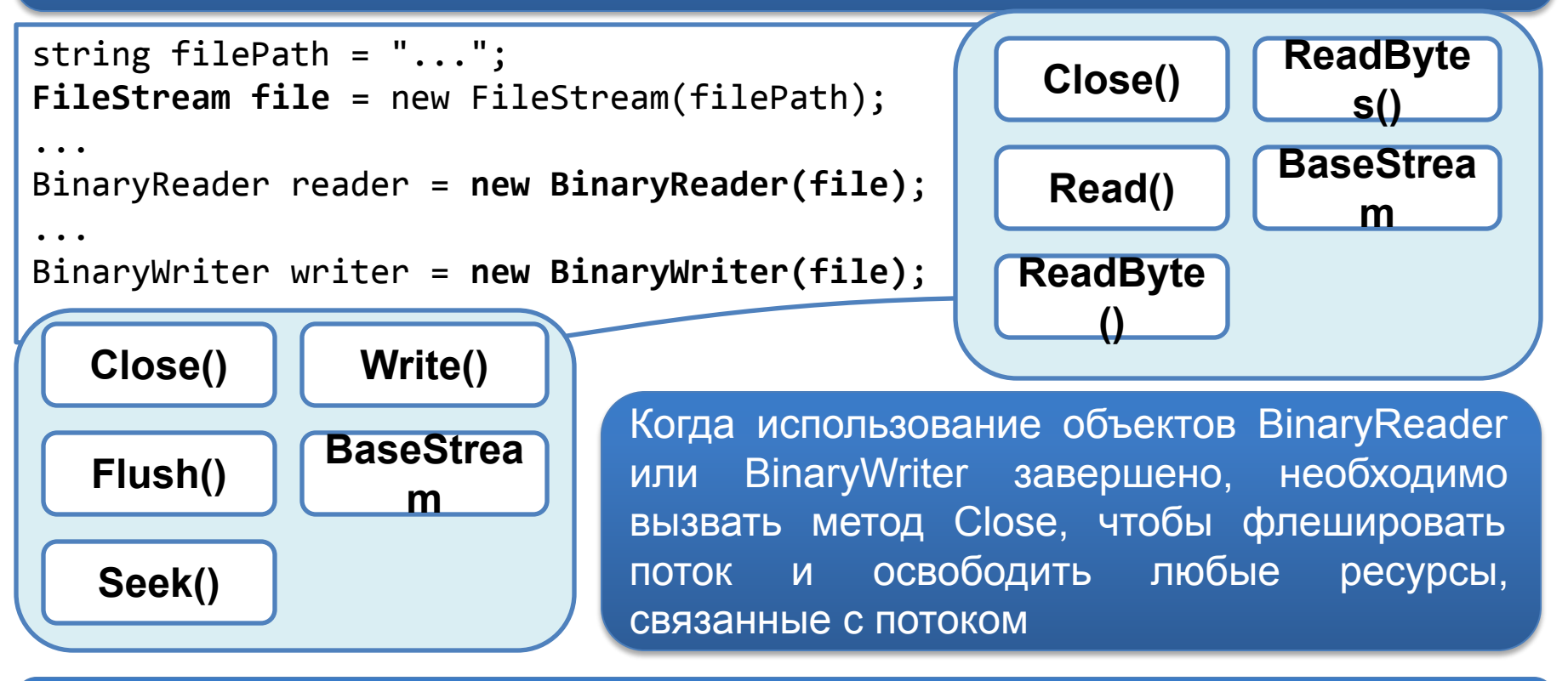

Необходимо также закрыть объект FileStream, предоставляющий данные для объектов BinaryReader и BinaryWriter.

#### **Чтение и запись двоичных данных**

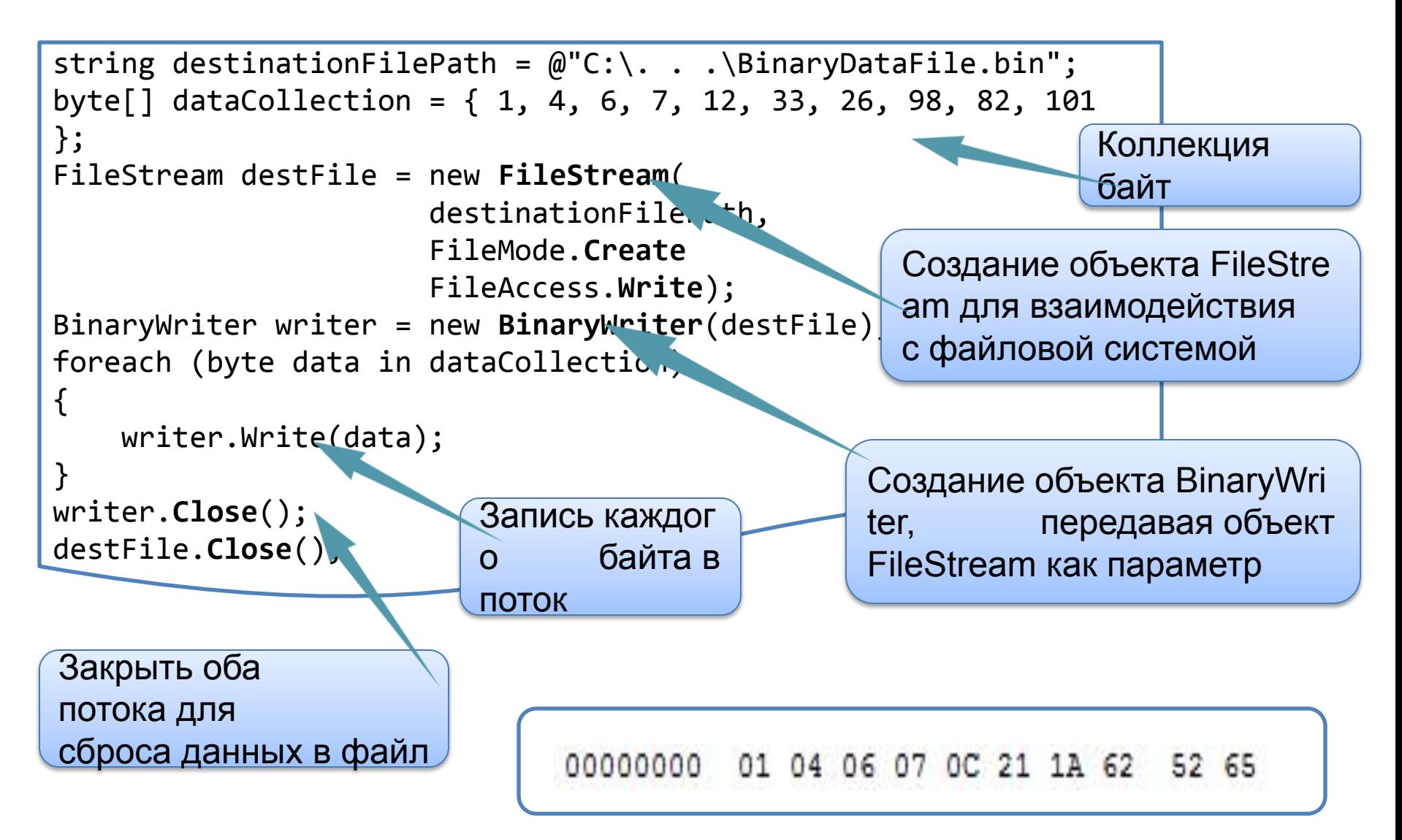

```
string sourceFilePath = @"C:\ . . \B)BinaryDataFile.bin";
FileStream sourceFile = new FileStream(
                       sourceFilePath, 
                       FileMode.Open
                       FileAccess.Read);
BinaryReader reader = new BinaryReader(sourceFile); 
int position = 0;
int length = (int)reader.BaseStream.Length;
byte[] dataCollection = new byte[length];
int returnedByte;
while ((returnedByte = reader.Read()) != -1)
\{ dataCollection[position] = (byte)returnedByte;
    position += sizeof(byte);
}
reader.Close();
sourceFile.Close();
Закрытие потоков для освобождения 
всех дескрипторов файлов
                                                Создание объекта FileStre
                                                am для взаимодействия 
                                                с файловой системой
                                              Создание объекта BinaryWri
                                              ter, передавая объект 
                                              FileStream как параметр
                                           Если операции чтения из 
                                           файла или записи в файл 
                                           генерируют исключение, 
                                           следует убедиться, что потоки 
                                           и дескрипторы файлов 
                                           освобождены
```
Для чтения и записи текстовых данных в файл используются классы StreamReader и StreamWriter

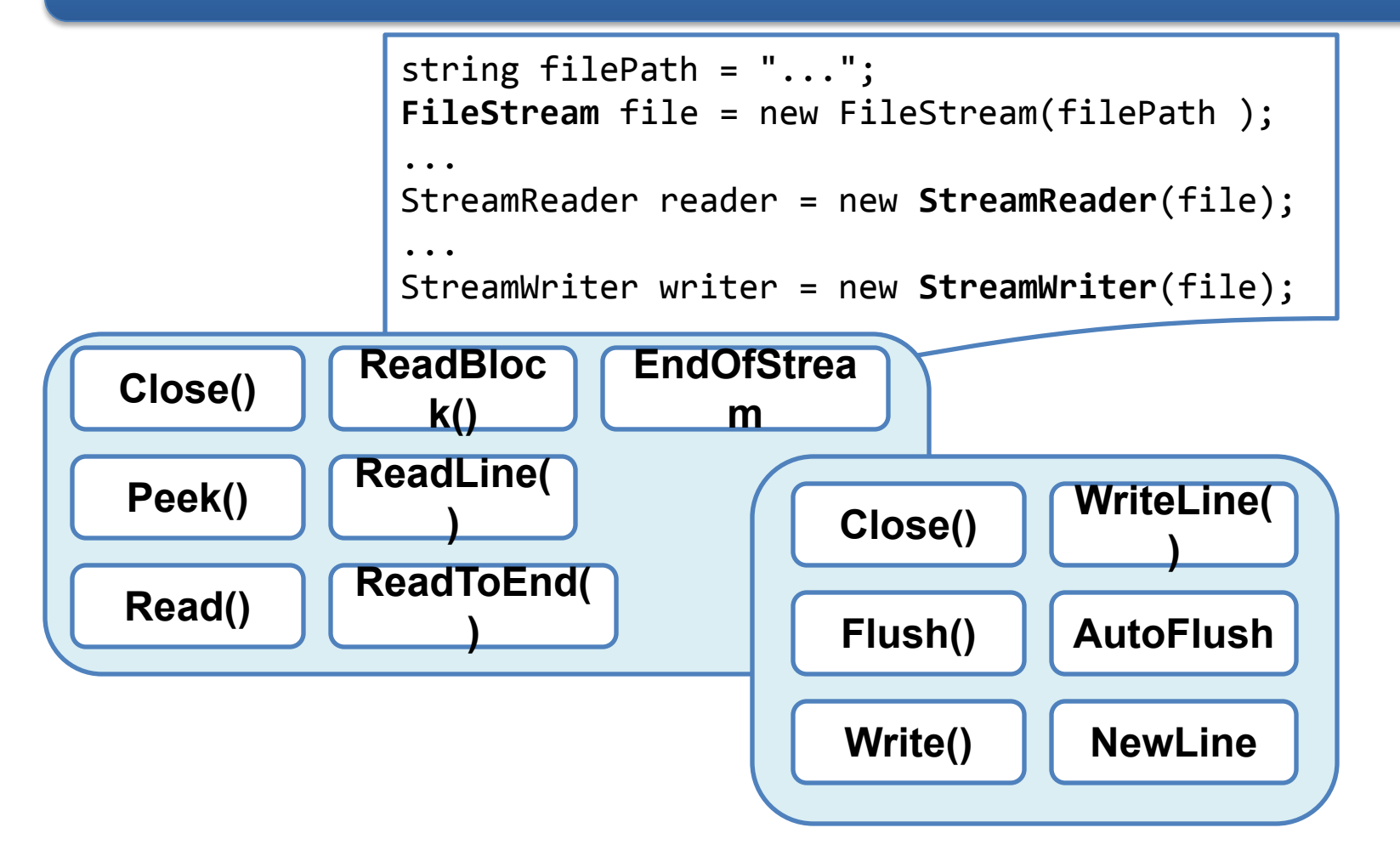

**EPAM Systems** 

```
string sourceFilePath = @"C:\ . . \ . \TextDataFile.txt";
// Create a FileStream object so that you can interact with the file system
FileStream sourceFile = new FileStream(
                         sourceFilePath, // Pass in the source file path.
                         FileMode.Open, // Open an existing file.
                         FileAccess.Read);// Read an existing file.
StreamReader reader = new StreamReader(sourceFile);
StringBuilder fileContents = new StringBuilder();
// Check to see if the end of the file has been reached.
while (reader.Peek() != -1)
\{ // Read the next character.
    fileContents.Append((char)reader.Read());
}
// Store the file contents in a new string variable.
string data = fileContents.ToString();
// Always close the underlying streams release any file handles.
reader.Close();
sourceFile.Close(); Класс StreamReader
```

```
string sourceFilePath = @"C:\ . . \ . \TextDataFile.txt";
string data;
// Create a FileStream object so that you can 
// interact with the file system.
FileStream sourceFile = new FileStream(
                           sourceFilePath, // Pass in the source file path.
                           FileMode.Open, // Open an existing file.
                           FileAccess.Read);// Read an existing file.
StreamReader reader = new StreamReader(sourceFile);
// Read the entire file into a single string variable.
data = reader.ReadToEnd();
// Always close the underlying streams release any file handles.
reader.Close();
sourceFile.Close();
                                                    Класс StreamReader
```

```
string destinationFilePath = @"C:\ . . \ . \  \nTextDataFile.txt";
string data = "Hello, this will be written in plain text";
// Create a FileStream object so that you can interact with the file
// system.
FileStream destFile = new FileStream(
                       destinationFilePath, // Pass in the destination path.
                      FileMode.Create, // Always create new file.
                      FileAccess.Write); // Only perform writing.
// Create a new StreamWriter object.
StreamWriter writer = new StreamWriter(destFile);
// Write the string to the file.
writer.WriteLine(data);
// Always close the underlying streams to flush the data to the file
// and release any file handles.
writer.Close();
destFile.Close();
                                                    Класс StreamWriter
```
Классы BinaryReader и BinaryWriter предоставляют методы, позволяющие читать и записывать любые данные в любой примитивный тип данных, который включает в себя целые, вещественные, булевские данные и строки

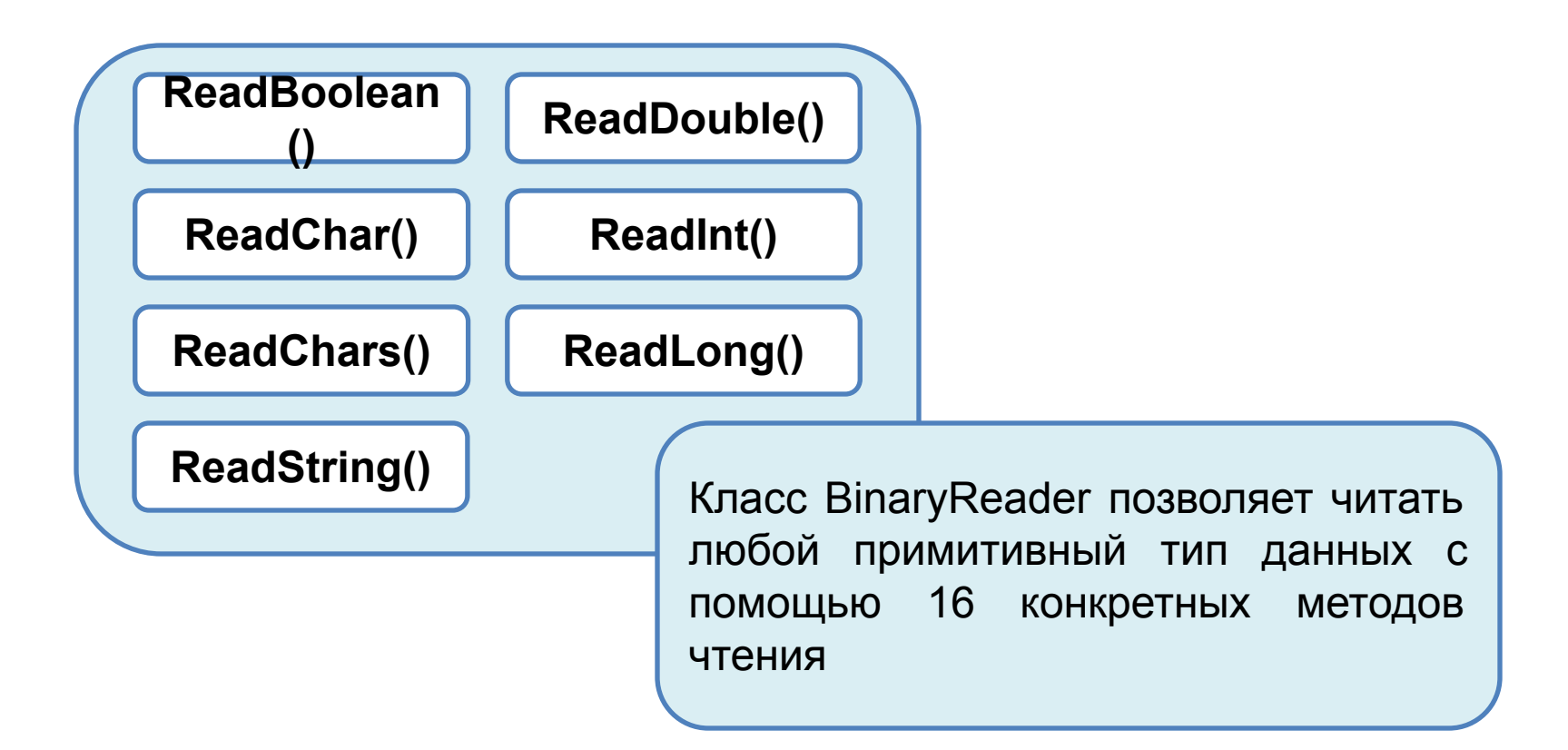

#### **Чтение и запись примитивных типов данных**

```
string sourceFilePath = @"C:\ . \ . \PrimitiveDataTypeFile.txt";
FileStream sourceFile = new FileStream(
                             sourceFilePath, // Pass in the source file path.
                             FileMode.Open, // Open an existing file.
                             FileAccess.Read);// Read an existing file.
BinaryReader reader = new BinaryReader(sourceFile);
bool boolValue = reader.ReadBoolean();
byte byteValue = reader.ReadByte();
byte[] byteArrayValue = reader.ReadBytes(4);
char charValue = reader.ReadChar();
char[] charArrayValue = reader.ReadChars(4);
decimal decimalValue = reader.ReadDecimal();
double doubleValue = reader.ReadDouble();
float floatValue = reader.ReadSingle();
int intValue = reader.ReadInt32();
long longValue = reader.ReadInt64();
sbyte sbyteValue = reader.ReadSByte();
short shortValue = reader.ReadInt16();
string stringValue = reader.ReadString();
uint unintValue = reader.ReadUInt32();
ulong ulongValue = reader.ReadUInt64();
ushort ushortValue = reader.ReadUInt16();
reader.Close();
sourceFile.Close(); Класс BinaryReader
```

```
string destinationFilePath = \omega^{\text{C}}:\. . .\PrimitiveDataTypeFile.txt";
FileStream destFile = new FileStream(
                            destinationFilePath, // Pass in the destination path.
                           FileMode.Create, // Always create new file.
                           FileAccess.Write); // Only perform writing.
BinaryWriter writer = new BinaryWriter(destFile);
bool boolValue = true;
writer.Write(boolValue);
byte byteValue = 1;
writer.Write(byteValue);
byte[] byteArrayValue = \{ 1, 4, 6, 8 \};
writer.Write(byteArrayValue);
char charValue = 'a';
writer.Write(charValue);
char[] charArrayValue = { 'a', 'b', 'c', 'd' };
writer.Write(charArrayValue);
decimal decimalValue = 1.00m;
writer.Write(decimalValue);
double doubleValue = 2.5;
writer.Write(doubleValue);
                                                             Класс BinaryWriter
```
#### **Чтение и запись примитивных типов данных**

```
float floatValue = 4.5f;
writer.Write(floatValue);
int intValue = 999999999;
writer.Write(intValue);
long longValue = 999999999999999999;
writer.Write(longValue);
sbyte sbyteValue = 99;
writer.Write(sbyteValue);
short shortValue = 9999;
writer.Write(shortValue);
string stringValue = "MyString";
writer.Write(stringValue);
uint unintValue = 999999999;
writer.Write(unintValue);
ulong ulongValue = 999999999999999999;
writer.Write(ulongValue);
ushort ushortValue = 9999;
writer.Write(ushortValue);
// Close both streams to flush the data to the file.
writer.Close();
destFile.Close();
                                                            Класс BinaryWriter
```
### **Демонстрация: Чтение и запись в файлы**

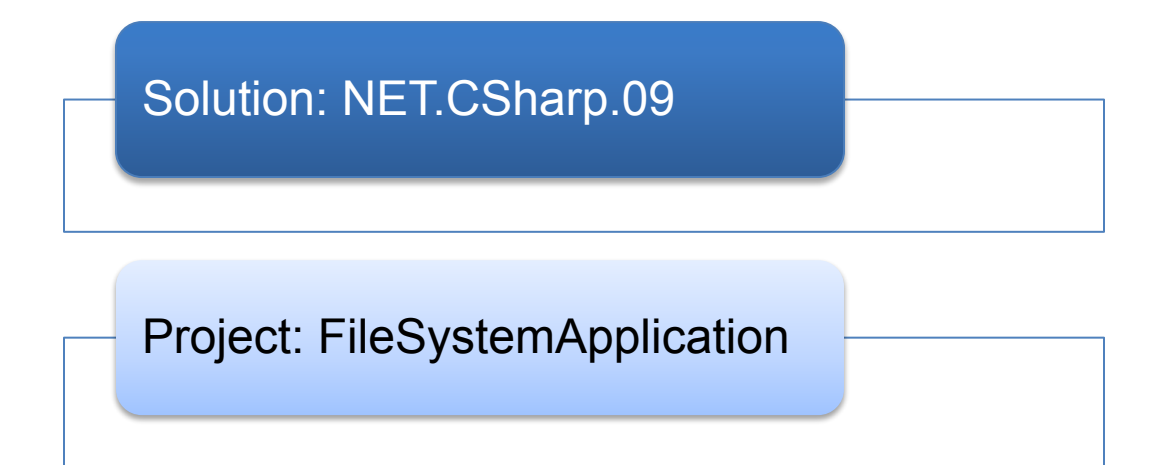

## **Thanks** for Your Attention

EPAM Systems — NET.C#.09 Работа с файловой системой

By FirstName LastName **Title** 

www.epam.com

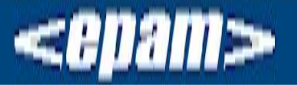

EPAM Systems 41 University Drive, Suite 202 | Newtown, PA 18940 **p:** +1 267 759 9000 | **f:** +1 +1 267 759 8989 | **e:** info@epam.com | **w:** www.epam.com